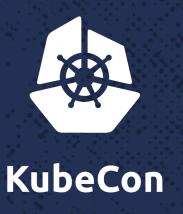

North America 2017

# decco: Secure, Multitenant Cluster for Internet Facing Services

Bich Le, Chief Architect @Platform9

# **Background & Motivation**

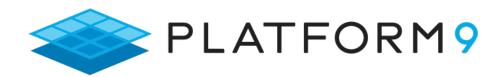

deploy, manage & maintain

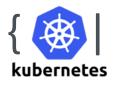

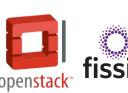

as a service

on the infrastructure of your choice

Public Cloud

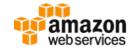

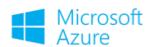

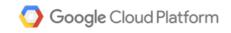

Private Cloud

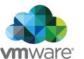

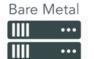

# Objectives

- Run control plane services on <u>shared</u> Kubernetes cluster(s)
- Secure enough to host multiple customers
- Simplify Kubernetes without hiding its power and API
- Useful to community

# Deployement Cluster Config & Ops

- Public repo: <a href="https://github.com/platform9/decco">https://github.com/platform9/decco</a>
- Follows the Kubernetes controller/operator pattern
- Runs inside or outside cluster
- Automates provisioning and teardown of
  - DNS records
  - K8s resources: namespaces, deployments, services, ingress, netpolicies
- Introduces 2 custom resources: Space, App

# DNS conventions for service endpoints

#### For hypothetical customer "foo"

- Customer-wide fqdn: foo.platform9.net
- Region-specific fqdn: foo-regionname.platform9.net
- Services using reverse proxy (HTTP only): foo-regionname.platform9.net/servicename
- Services not using reverse proxy (TCP and HTTP): servicename.foo-regionname.platform9.net

# **Network security**

#### General observations about control plane services:

- TLS encryption for all traffic
- HTTP services
  - don't use client certificate authentication
  - use app-level authentication (Keystone)
- TCP services
  - use client certificate auth
  - optionally use app-level auth (e.g. rabbitmq / mysql password)

# **Network security (cont'd)**

Internally, decco secures the network using a combo of

- TLS
  - encryption
  - mutual certificate verification
- Network Policy resources

# decco concepts

- Space
- Project
- App

# Space

 A naming and isolation boundary for a related set of Internetfacing services

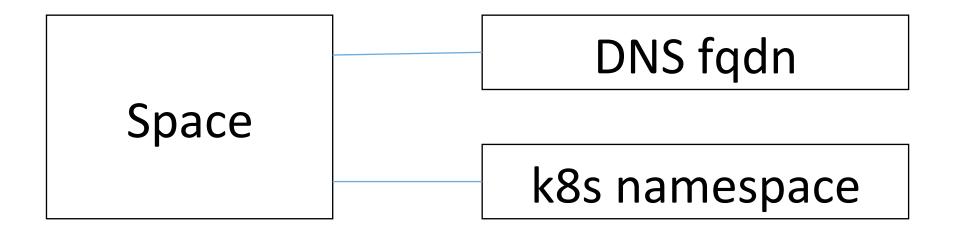

# Space – example yaml

```
apiVersion: "decco.platform9.com/v1beta2"
kind: "Space"
metadata:
name: "example-space-1"
spec:
domainName: platform9.net
httpCertSecretName: pf9-net-secret
tcpCertAndCaSecretName: example-space-1
encryptHttp: true
project: dev
```

# Space – what happens upon creation

#### Decco creates:

- Namespace
- DNS record
- Optional network policy resource (see Project slide)
- Resources needed for network routing and TLS processing

# **DNS** update details

#### Decco uses same DNS library as Kubernetes Federation

- 1. Compute FQDN
  - Space: \${spaceName}.\${domainName}
  - TCP Service: \$\{\svcName\}.\\$\{\spaceName\}.\\$\{\domainName\}.\\$\}
- 2. Lookup external endpoint (IP/fqdn) of cluster's ingress service
- 3. Using configured DNS provider
  - Lookup hosted zone corresponding to the space's domain name
  - If found, create A or CNAME record for the FQDN in the hosted zone, otherwise fail

# **Project**

- An optional property to restrict incoming connections to those from spaces with the same project name
- Internally enforced using a Network Policy with namespaceSelector
- Tested on GKE "Alpha" 1.8.x cluster with Calico network plugin

# Example

global.platform9.net

consul

project: (none)

project: foo

foo.platform9.net

mysql

keystone

foo-east.platform9.net

mysql

nova

foo-west.platform9.net

mysql

nova

project: bar

bar.platform9.net

mysql

keystone

bar-west.platform9.net

mysql

nova

# App

- A thin wrapper around a PodSpec, specifying a service listening on a given port (Planned: support for multiple service ports)
- Service can be externally exposed via
  - reverse proxy (httpUrlPath not empty)
  - direct TCP (httpUrlPath empty)
- TCP specific options
  - tlsCaAndCertSecretName (use space default secret if not specified)
  - verifyTcpClientCert
  - createDnsRecord
- Other options: initialReplicas, tlsEgresses

# App – http example

```
apiVersion: "decco.platform9.com/v1beta2"
       kind: "App"
       metadata:
        name: "keystone"
       spec:
         initialReplicas: 1
         httpUrlPath: "/keystone"
         pod:
           containers:
 9
           - name: keystone
             image: monasca/keystone
11
12
             ports:
             - containerPort: 5000
13
```

# App – tcp example

```
apiVersion: "decco.platform9.com/v1beta2"
kind: "App"
metadata:
name: "timeserver-tcp"
spec:
initialReplicas: 1
verifyTcpClientCert: true
pod:
containers:
- name: timeserver
image: platform9systems/current-time-standalone
ports:
- containerPort: 80
```

# App – what happens at creation time

- Create service resource(s)
- Create DNS record if createDnsRecord is true (example fqdn: myservice.myspace.platform9.net)
- Create resources for network routing and TLS
  - Ingress resources / path rules
  - Service mesh rules
- Create deployment resource with modified pod spec
  - Inject side cars needed for network routing

# **Network routing and TLS**

- Planned: service mesh integration (e.g. Istio)
- Out of the box: cascaded ingress controllers
  - k8sniff inspects SNI headers and routes based on SNI server name
  - If no match, forwards to nginx ingress controller
  - Decco manages ingress resources for both (TCP and HTTP)
  - TLS
    - Certs need to be externally signed and supplied via secrets
    - Stunnel side cars

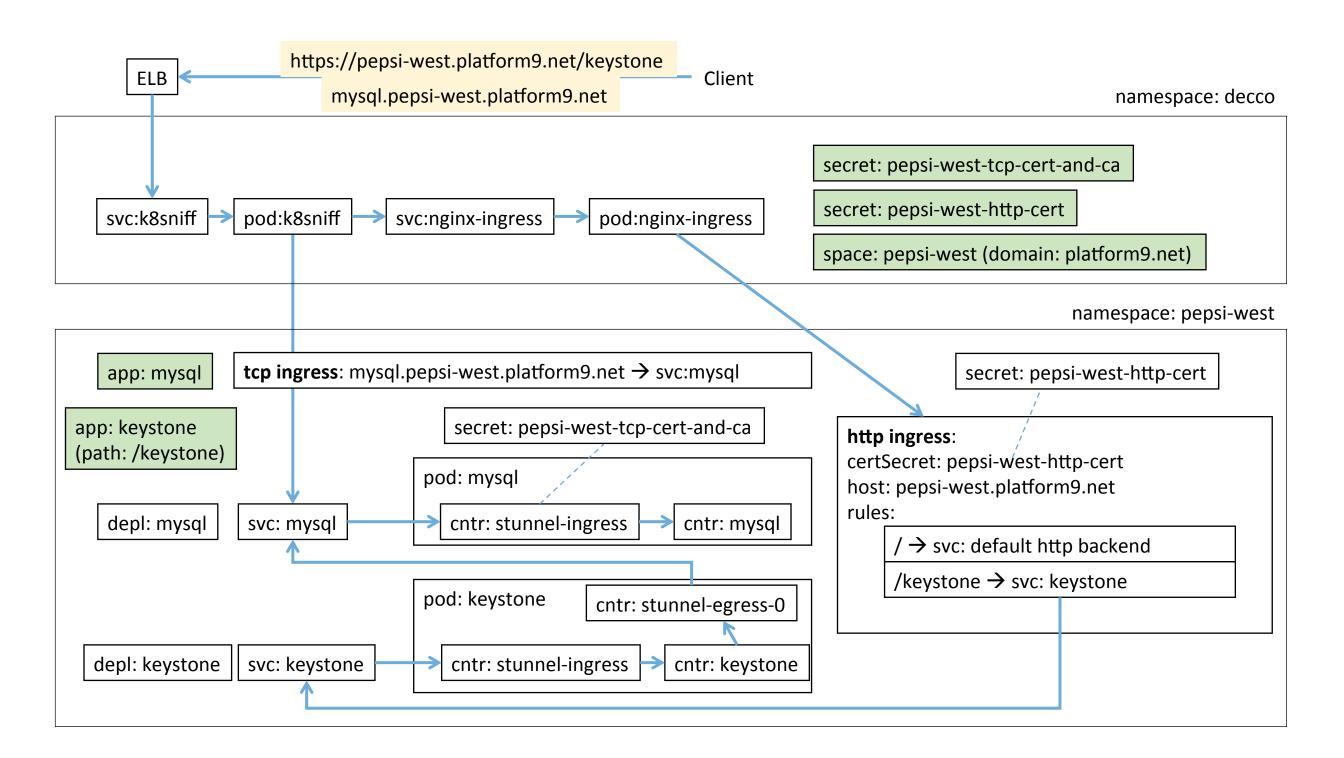

### Roadmap

- Service mesh integration
- Integration with Availability Zones and Kubernetes Federation
- Support multiple service endpoints per app
- Open source project
  - Docs
  - Automated test
- Explore better container isolation via VM-based solutions (e.g. Frakti / runV)

### **Demo and Thanks!**

- For more info
  - https://github.com/platform9/decco
  - http://www.platform9.com
- Other talks
  - Fission (serverless on Kubernetes) (Thursday 2:45pm)
  - Cost-effective Compute Clusters using Spot and Preemptible Instances (Friday 2pm)